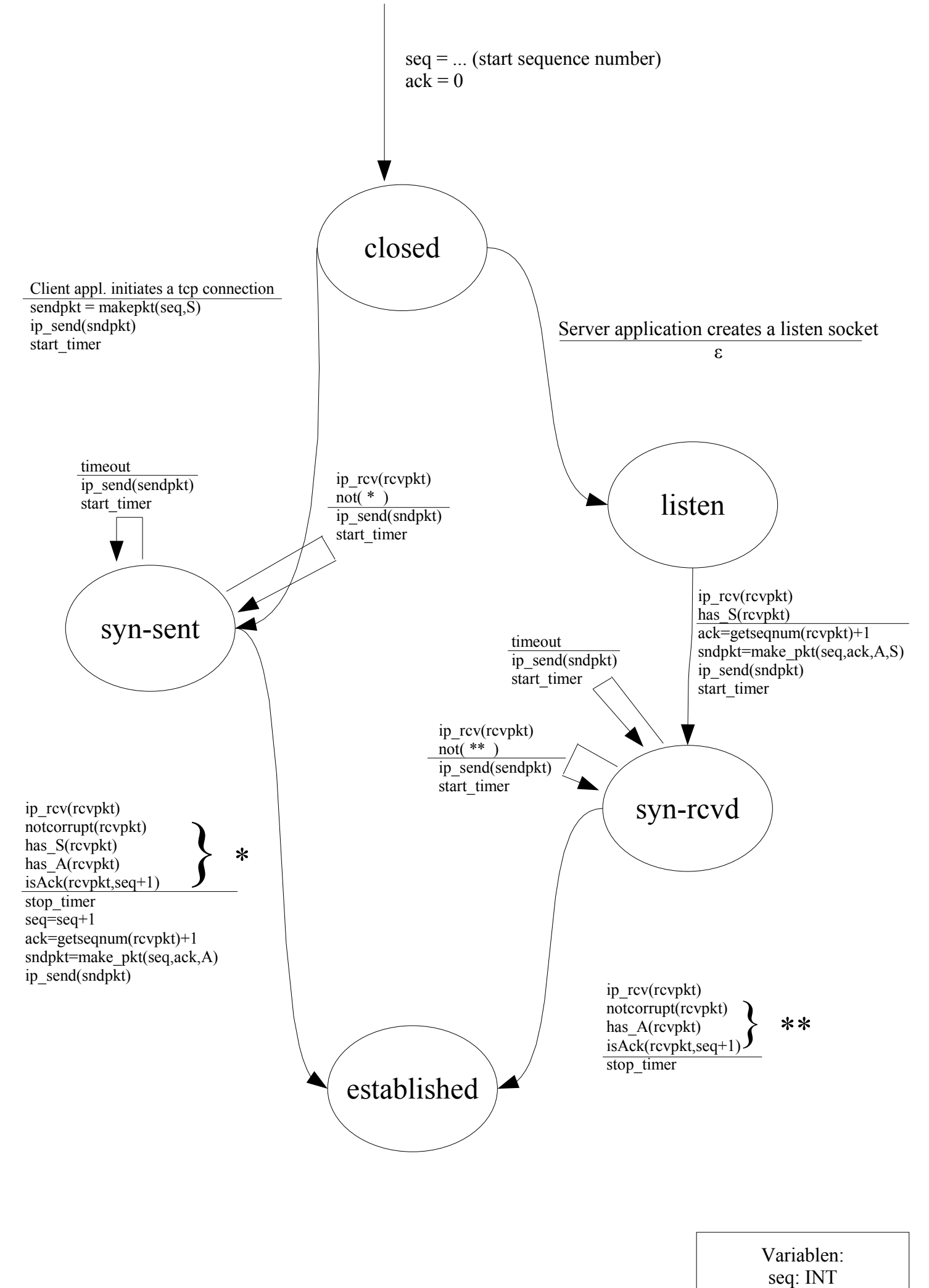

ack: INT sndpkt: TCP/IP PDU